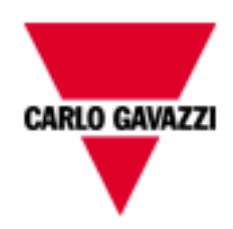

# VMU-M EM

# COMMUNICATION PROTOCOL **DEVELOPERS**

rev. 1.1.1

June 27th, 2016

## Index

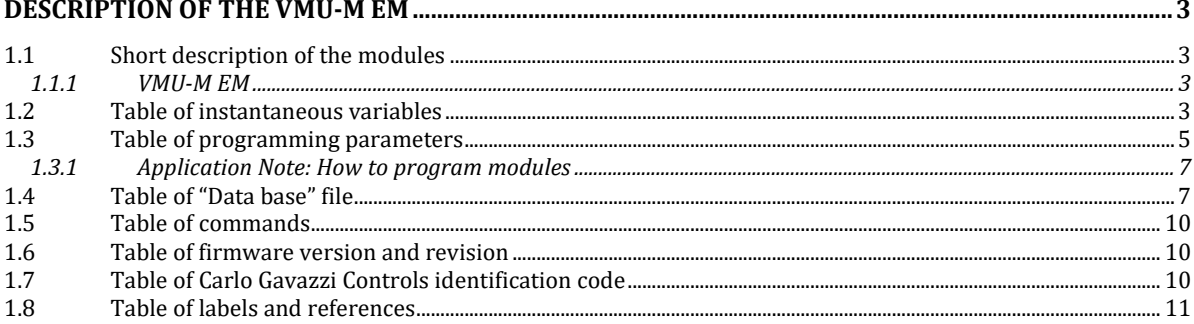

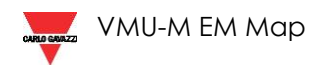

### <span id="page-2-0"></span>**Description of the VMU-M EM**

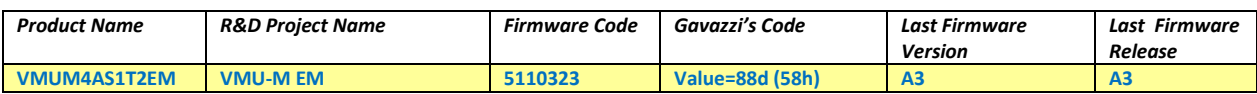

#### <span id="page-2-1"></span>**1.1 Short description of the modules**

Maximum total number of modules: 5 (with master module). Sub-address of the module: depend by the position from 0 to 4.

Possible configurations are following:

#### <span id="page-2-2"></span>**1.1.1 VMU-M EM**

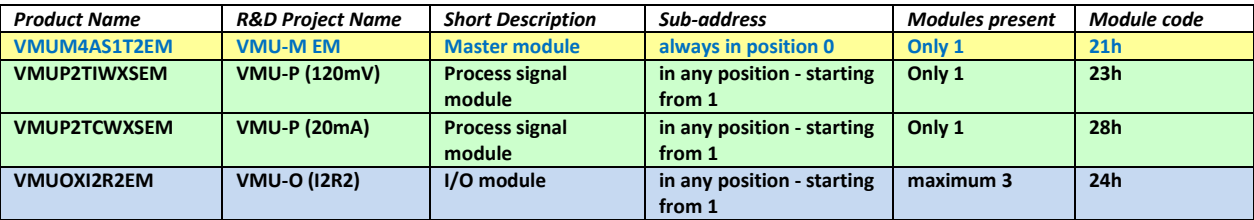

#### <span id="page-2-3"></span>**1.2 Table of instantaneous variables**

VMU-M EM is a concentrator equipment that can read information from maximum 4 sub-slave devices. The device that is connected on the VMU-M EM local bus uses a sub-address that depends by its position. The device closed to VMU-M EM has sub-address 1. VMU-M EM has always sub-address 0.

The instantaneous variables are organ sated in 5 areas of 8 words each. Each area corresponds to a module. The first word of the area indicates the type of module, the others words have different structure in function of the module (see Table 1.2-2).

Table 1.2-1- Instantaneous variables: read only mode with functions code 03 and 04

|                          | <b>Description</b> | Modicom | Physical | Length       | <b>Firmware</b> |
|--------------------------|--------------------|---------|----------|--------------|-----------------|
|                          |                    | address | address  | (words)      |                 |
|                          | Module code        | 30769   | 0300h    | $\mathbf{1}$ | A <sub>0</sub>  |
|                          | Module status      | 30770   | 0301h    | $\mathbf{1}$ | A <sub>0</sub>  |
|                          | Word 1             | 30771   | 0302h    | $\mathbf{1}$ | A <sub>0</sub>  |
| Module sub-address=0     | Word 2             | 30772   | 0303h    | $\mathbf{1}$ | A <sub>0</sub>  |
| (it is always the VMU-M) | Word 3             | 30773   | 0304h    | $\mathbf{1}$ | A <sub>0</sub>  |
|                          | Word 4             | 30774   | 0305h    | $\mathbf{1}$ | A <sub>0</sub>  |
|                          | Word 5             | 30775   | 0306h    | $\mathbf{1}$ | A <sub>0</sub>  |
|                          | Word 6             | 30776   | 0307h    | $\mathbf{1}$ | A <sub>0</sub>  |
|                          | Module code        | 30777   | 0308h    | $\mathbf{1}$ | A <sub>0</sub>  |
|                          | Module status      | 30778   | 0309h    | $\mathbf{1}$ | A <sub>0</sub>  |
|                          | Word 1             | 30779   | 030Ah    | $\mathbf{1}$ | A <sub>0</sub>  |
| Module sub-address=1     | Word 2             | 30780   | 030Bh    | $\mathbf{1}$ | A <sub>0</sub>  |
|                          | Word 3             | 30781   | 030Ch    | $\mathbf{1}$ | A <sub>0</sub>  |
|                          | Word 4             | 30782   | 030Dh    | $\mathbf{1}$ | A <sub>0</sub>  |
|                          | Word 5             | 30783   | 030Eh    | $\mathbf{1}$ | A <sub>0</sub>  |
|                          | Word 6             | 30784   | 030Fh    | $\mathbf{1}$ | A <sub>0</sub>  |
|                          | Module code        | 30785   | 0310h    | $\mathbf{1}$ | A <sub>0</sub>  |
|                          | Module status      | 30786   | 0311h    | $\mathbf{1}$ | A <sub>0</sub>  |
|                          | Word 1             | 30787   | 0312h    | $\mathbf{1}$ | A <sub>0</sub>  |
| Module sub-address=2     | Word 2             | 30788   | 0313h    | $\mathbf{1}$ | A <sub>0</sub>  |
|                          | Word 3             | 30789   | 0314h    | $\mathbf{1}$ | A <sub>0</sub>  |
|                          | Word 4             | 30790   | 0315h    | $\mathbf{1}$ | A <sub>0</sub>  |
|                          | Word 5             | 30791   | 0316h    | $\mathbf{1}$ | A <sub>0</sub>  |
|                          | Word 6             | 30792   | 0317h    | $\mathbf{1}$ | A <sub>0</sub>  |
|                          | Module code        | 30793   | 0318h    | $\mathbf{1}$ | A <sub>0</sub>  |
|                          | Module status      | 30794   | 0319h    | $\mathbf{1}$ | A <sub>0</sub>  |
| Module sub-address=3     | Word 1             | 30795   | 031Ah    | $\mathbf{1}$ | A <sub>0</sub>  |
|                          | Word 2             | 30796   | 031Bh    | $\mathbf{1}$ | A <sub>0</sub>  |
|                          | Word 3             | 30797   | 031Ch    | $\mathbf{1}$ | A <sub>0</sub>  |

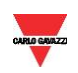

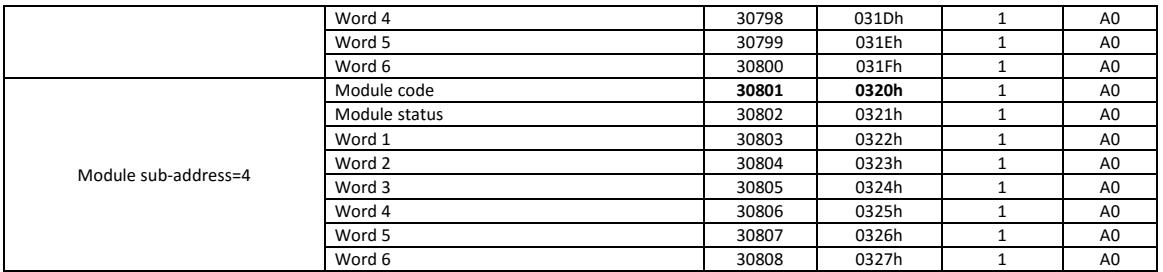

#### Table 1.2-2 - Organisation of the instantaneous variable vs. module type

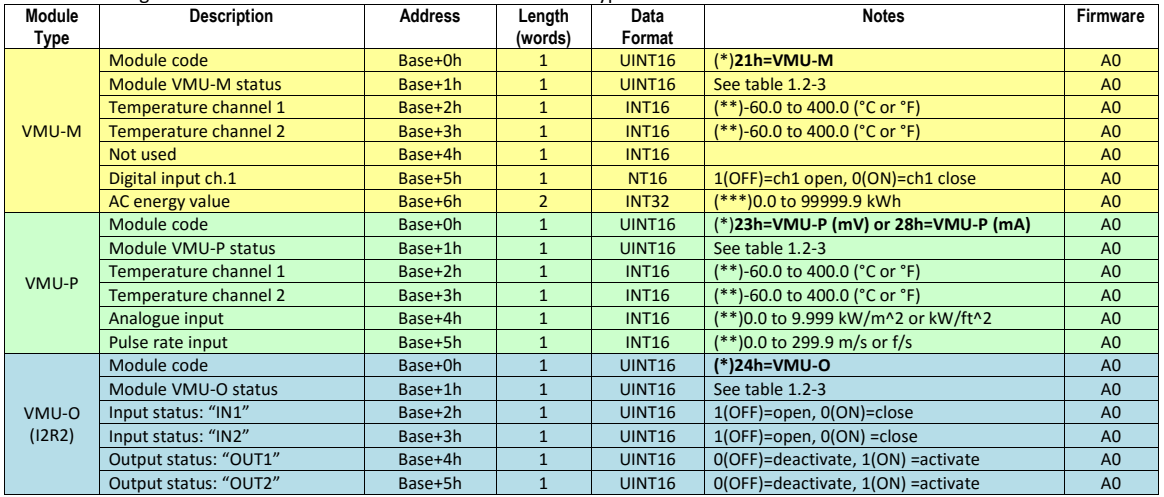

 $(*)$  If the value is 0, the module is not present.

(\*\*)If the value is equal to 7FFFh (32767), the measurement is not enabled (not present).

(\*\*)If the value is equal to 7FFEh (32766), the measurement is in over-range condition.

(\*\*)If the value is equal to 7FFDh (32765), the measurement is in under-range condition.

(\*\*\*)If the value is equal to 7FFF7FFFh (2147450879), the measurement is not enabled (not present).

Table 1.2-3 - Module status representation

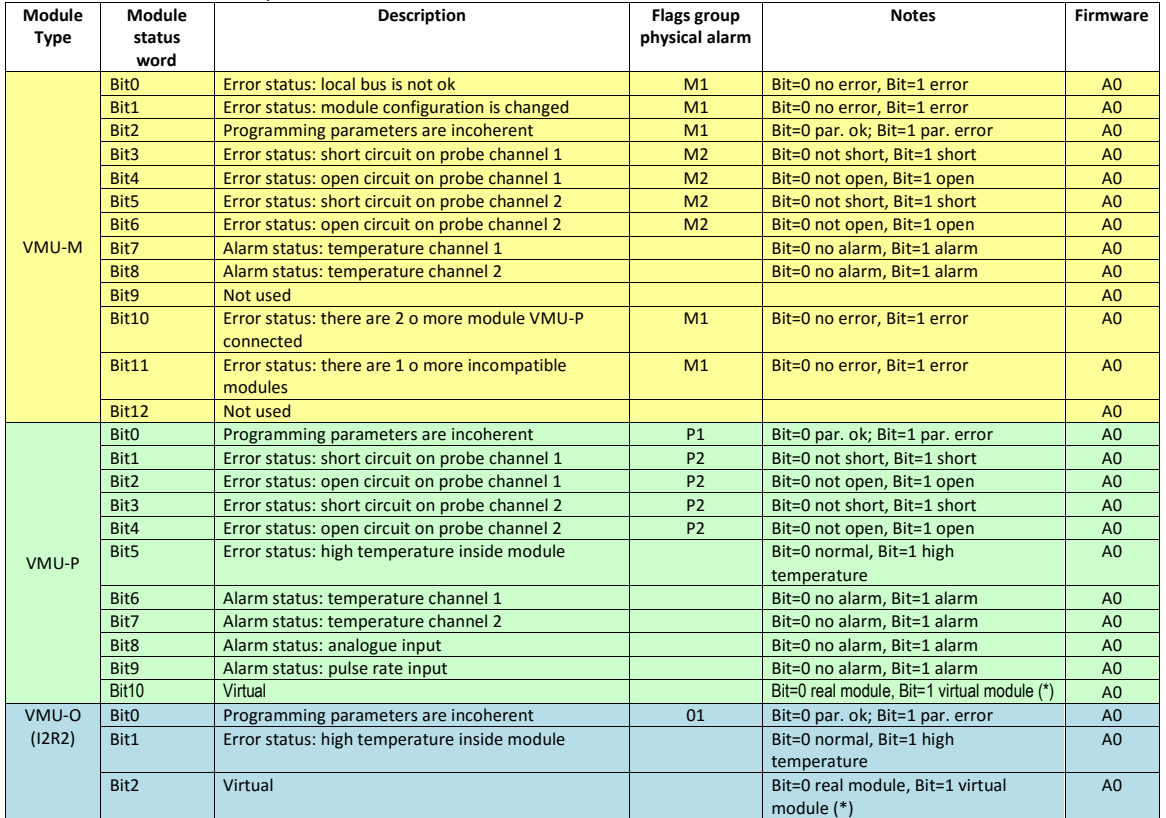

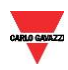

(\*)If the module is available in the system, it is called "Real Module". If the module is programmed but unavailable, it is called "Virtual Module".

#### <span id="page-4-0"></span>**1.3 Table of programming parameters**

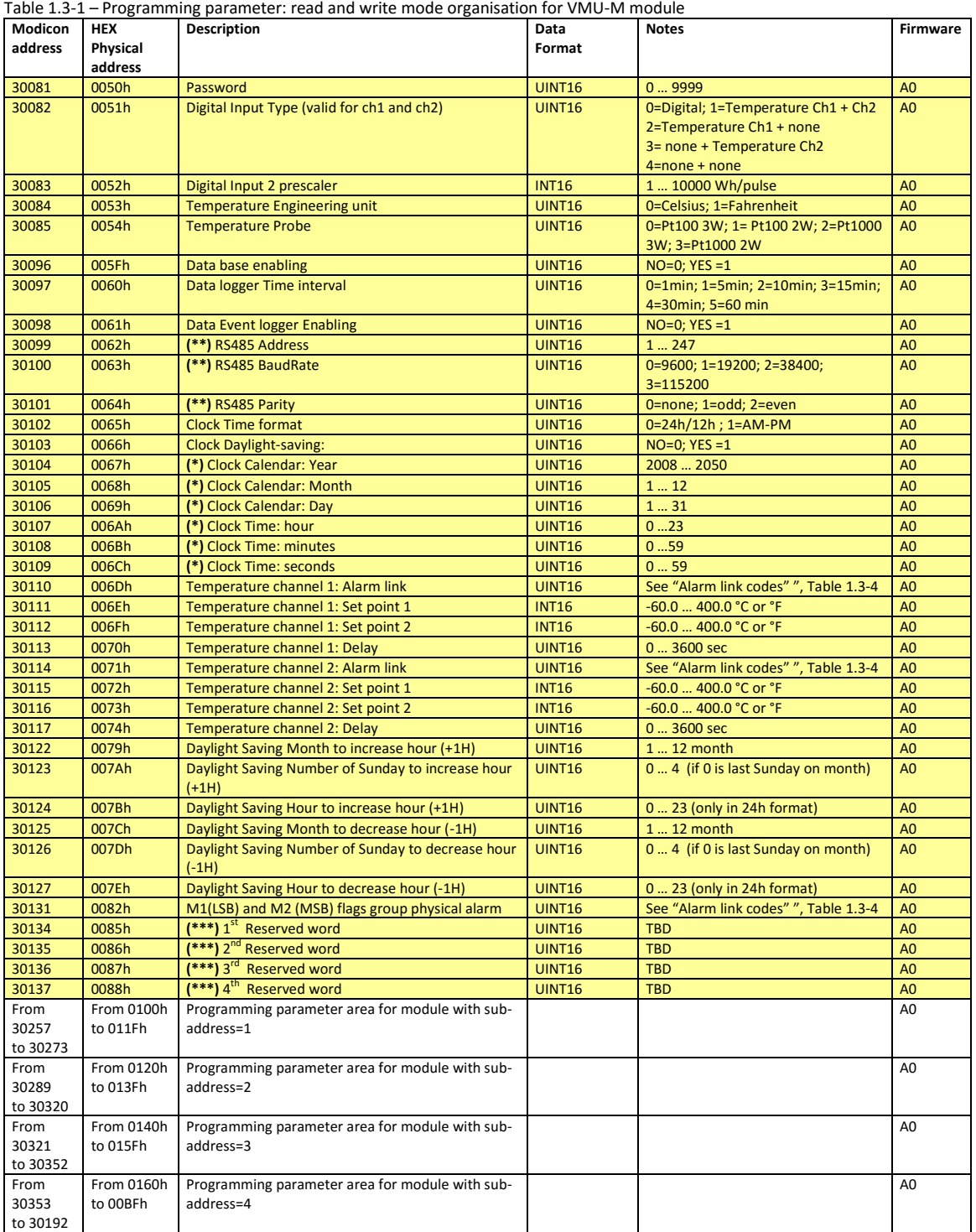

(\*) Values are update only when the command "update clock" is sent.

(\*\*) Values are update only when the command "update serial communication setting" is sent or switch off and on the instrument.

(\*\*\*) These parameters are used only by software management tool. VMU only stores the values

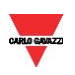

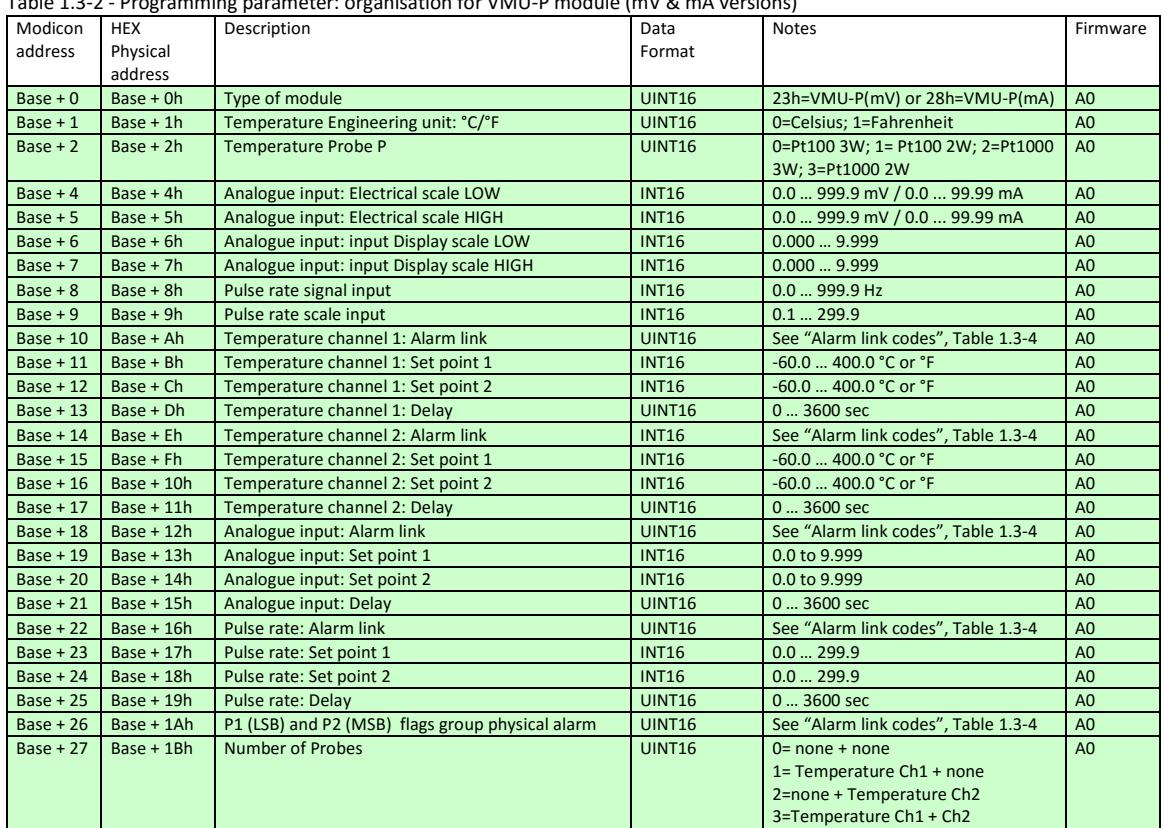

Table 1.3-2 - Programming parameter: organisation for VMU-P module (mV & mA versions)

Table 1.3-3 - Programming parameter: organisation for VMU-O (I2R2) module

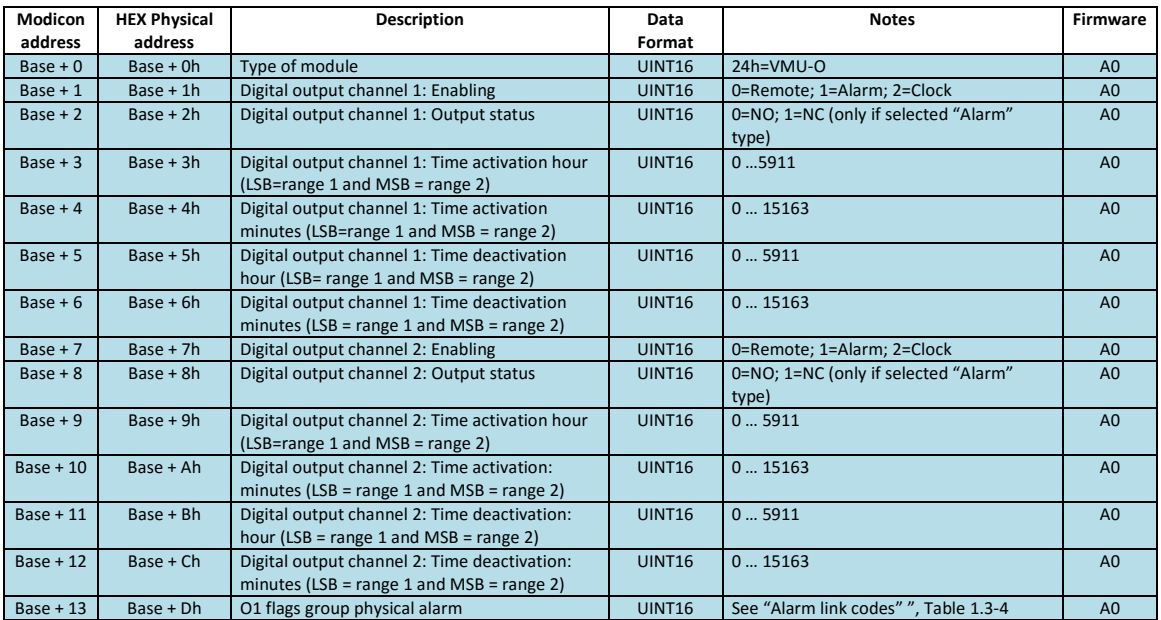

#### Table 1.3-4 - Programming parameter: Alarm link codes

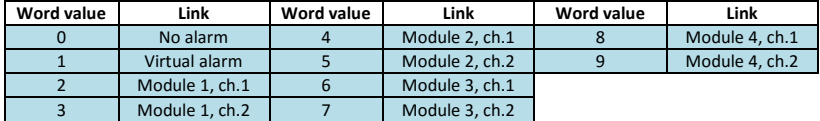

Note: Only for "flags group physical alarm" programming with "Virtual alarm" has no effect.

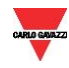

#### <span id="page-6-0"></span>**1.3.1 Application Note: How to program modules**

If module is connected to the system, is called **Real Module**. If module is programmed but doesn't connect, is called **Virtual Module**.

If **Real Module** is connected, for protection, it's impossible change "Type of module" parameter at address *Base + 0h*. It's allowed re-write with the same type for maintain Modbus compatibility.

If there is **Virtual Module** connected or is **Empty Module**, it's possible change the "Type of module" but it's mandatory write module sub code (at address *Base + 0h*) before other parameters because when module change, the system re-init it.

The system uses only **Real Module** in all calculation algorithm (such as energy, string control… and more). If there is one or more **Virtual Module** the system generates "Error status: module configuration is changed" a flag which disables the database system (if it's active). It is possible to temporarily clear the former flag with the 3000h command.

#### <span id="page-6-1"></span>**1.4 Table of "Data base" file**

The "Data base" (also known as "DB") is a file with 10000 records (from index 0000 to 9999). The record is organised in 116 words as illustrated in table 1.4-2. The "data base" file is readable with Modbus function code 14h using file number 0. The "data base" has a circular management system and uses two reference record numbers to identify the first record available (RefA) and the last record stored (RefB). If RefB > RefA, the records valid are from RefA+1 to RefB, if RefA > RefB, the records valid are from RefA+1 to 9999 and from 0 to RefB.

RefB > RefA

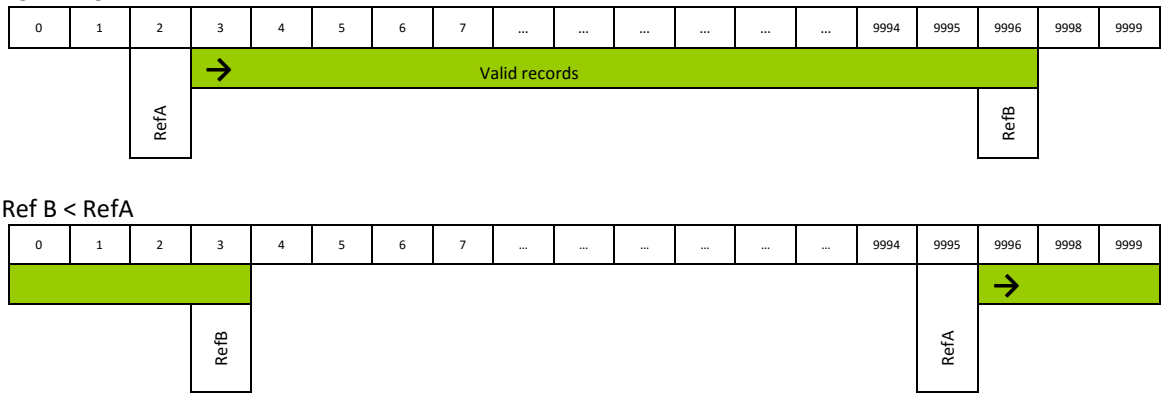

To read the "data base" file it is necessary to execute the following actions:

- 1) Read the reference of the first record available (RefA) and the reference of the last record stored (RefB) using Modbus function code 04h or 03h.
- 2) Read the valid records using Modbus function code 14h and sub-function code 06h. The identification file number for the data base is 0.
- 3) When all records are read, write the reference number RefA with the value of RefB (Modbus function code 06h). This action executes an equivalent reset function.

| Table 1.4-1 - Data base Tile: reference record numbers |         |                     |                                                 |        |                                                          |                 |
|--------------------------------------------------------|---------|---------------------|-------------------------------------------------|--------|----------------------------------------------------------|-----------------|
|                                                        | Modicon | <b>HEX Physical</b> | tDescription                                    | Data   | <b>Notes</b>                                             | <b>Firmware</b> |
|                                                        | address | address             |                                                 | Format |                                                          |                 |
|                                                        | 30737   | 02E0h               | "Data base" file: First record available (RefA) |        | INT16 $\vert$ 0  9999 (it is possible the write and read | A0              |
|                                                        |         |                     |                                                 |        | mode access)                                             |                 |
|                                                        | 30738   | 02E1h               | "Data base" file: Last record stored (RefB)     |        | INT16 $\vert$ 0  9999 (it is possible only the read mode | A0              |
|                                                        |         |                     |                                                 |        | access)                                                  |                 |

Table 1.4-1 - "Data base" file: reference record numbers

Table 1.4-2 - "Data base" file: record organisation

| <b>HEX Physical address</b> | <b>Description</b>   | Data         | <b>Notes</b>                       | <b>Firmware</b> |
|-----------------------------|----------------------|--------------|------------------------------------|-----------------|
|                             |                      | Format       |                                    |                 |
| Base+0h                     | Record index         | <b>INT16</b> | 09999                              | A0              |
| Base+1h                     | Date: Year and Month | INT16        | Lsb=Month (112): MSB=Year (0850)   | A0              |
| Base+2h                     | Date: Day and Hour   | <b>INT16</b> | Lsb=Hour (0  23); MSB=Day (01  31) | A0              |

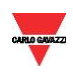

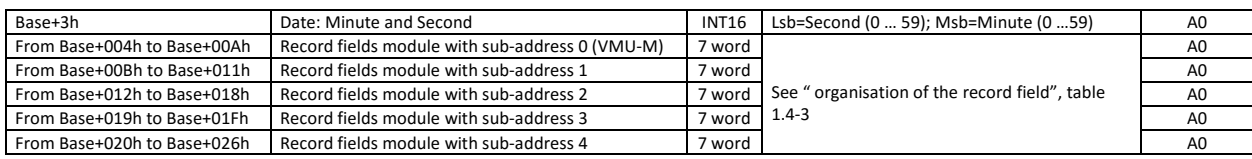

Table 1.4-3 – "Data base" file: organisation of the record field vs. module type

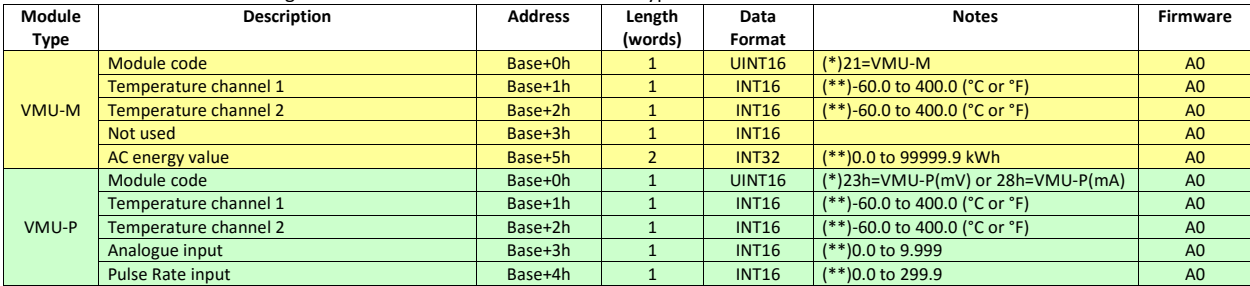

(\*) If the value is 0, the module is not present.

(\*\*)If the value is equal to 7FFFh (32767), the measurement is not enabled (not present).

(\*\*)If the value is equal to 7FFEh (32766), the measurement is in over-range condition.

(\*\*)If the value is equal to 7FFDh (32765), the measurement is in under-range condition.

#### Table of "Data event" file

The "Data event" (also known as "DE") is a file with 10000 records (from index 0000 to 9999). The record is organised in 11 words as illustrated in table 1.4-5. The "data event" file is readable with Modbus function code 14h using file number 1. The "data event" has a FIFO management system and uses two reference record numbers to identify the first record available (RefA) and the last record stored (RefB). If RefB > RefA, the records valid are from RefA+1 to RefB, if RefA > RefB, the records valid are from RefA+1 to 9999 and from 0 to RefB.

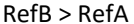

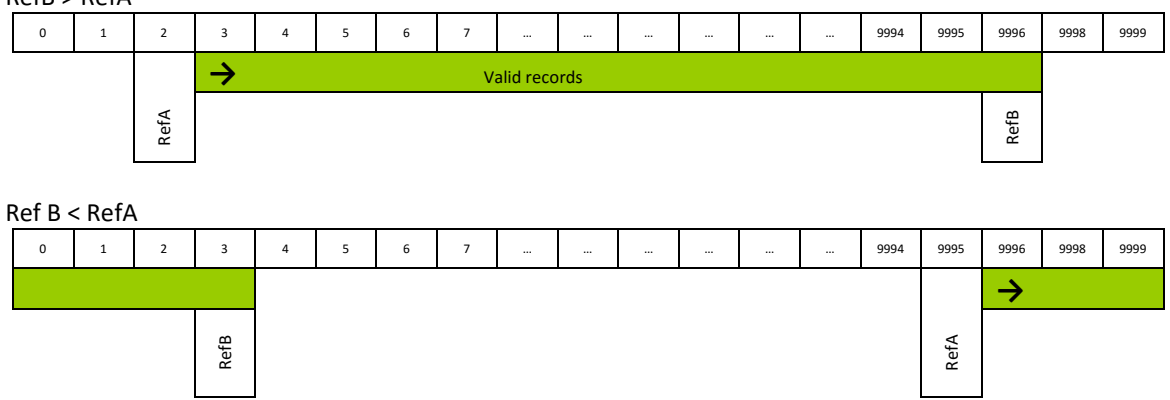

To read the "data event" file it is necessary to execute the following actions:

- 4) Read the reference of the first record available (RefA) and the reference of the last record stored (RefB) using Modbus function code 04h or 03h.
- 5) Read the valid records using Modbus function code 14h and sub-function code 06h. The identification file number for the data base is 1.
- 6) When all records are read, write the reference number RefA with the value of RefB (Modbus function code 06h). This action executes an equivalent reset function.

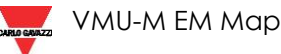

#### Table 1.4-4 - "Data event" file: reference record numbers

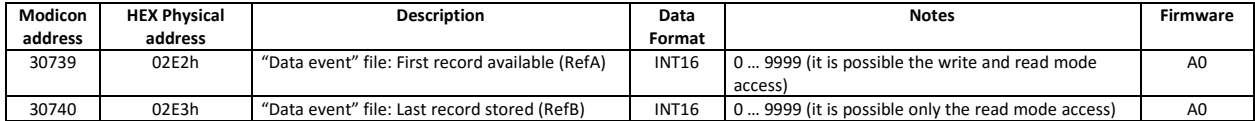

#### Table 1.4-5 - "Data event" file: record organisation

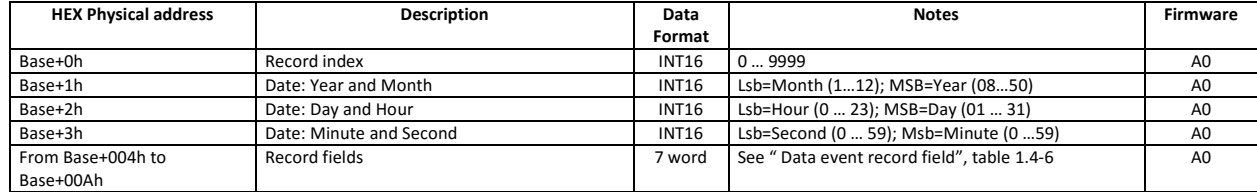

#### Table 1.4-6 – "Data event" file: organisation of the record field vs. event type

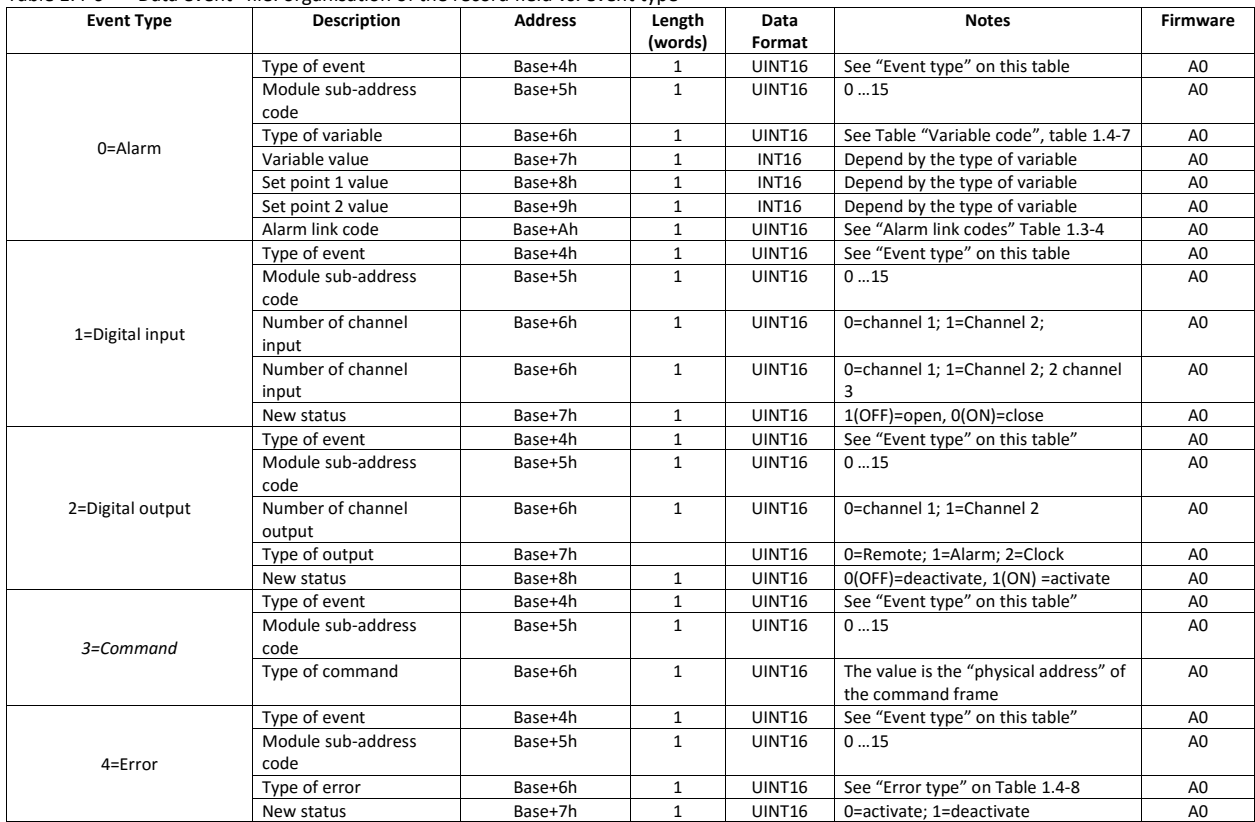

#### Table 1.4-7- "Data event" file: variable code

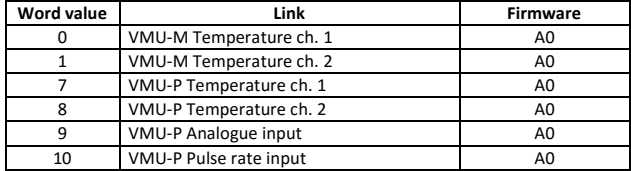

#### Table 1.4-8 - "Data event" file: error type

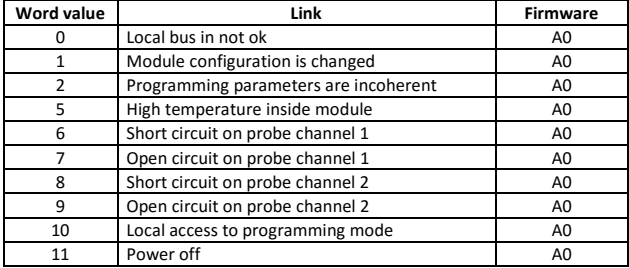

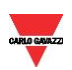

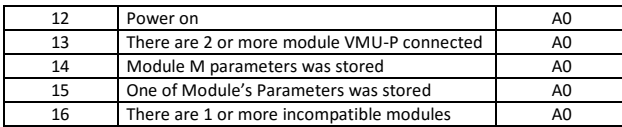

#### <span id="page-9-0"></span>**1.5 Table of commands**

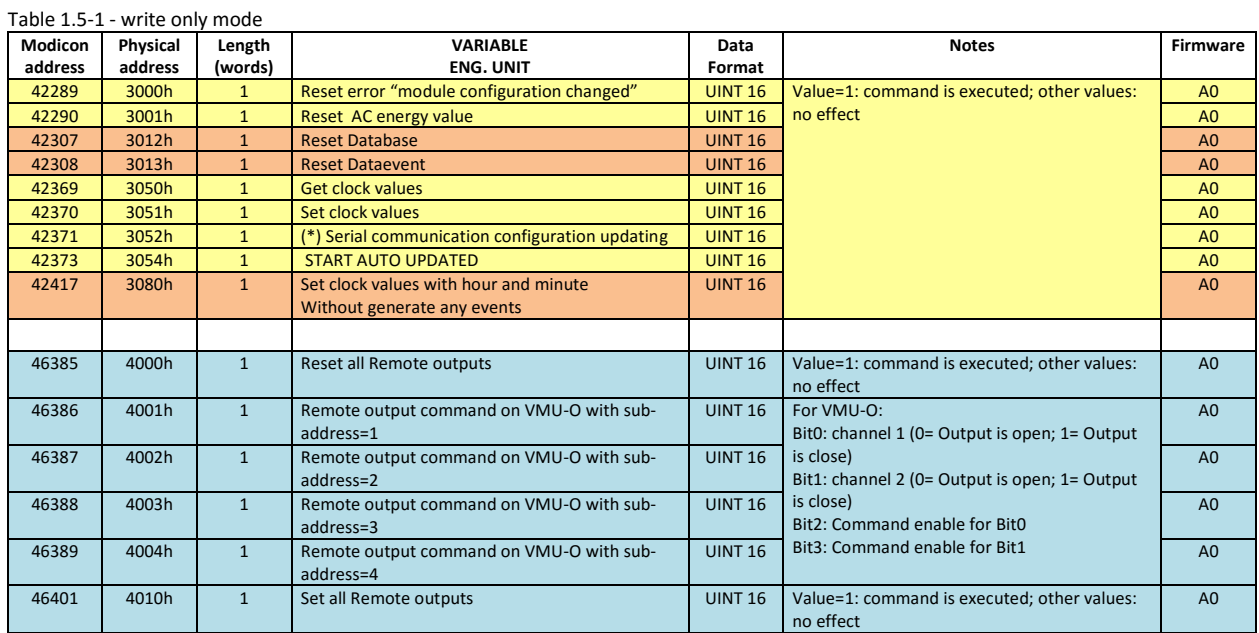

(\*) Wait at least 6 seconds before communicate with the new parameters

#### <span id="page-9-1"></span>**1.6 Table of firmware version and revision**

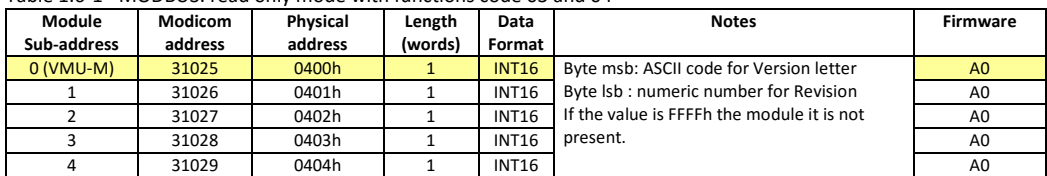

Table 1.6-1 - MODBUS: read only mode with functions code 03 and 04

#### <span id="page-9-2"></span>**1.7 Table of Carlo Gavazzi Controls identification code**

Table 1.7-1 – Carlo Gavazzi identification code (read only mode)

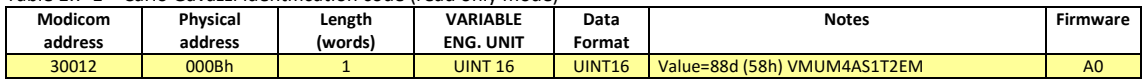

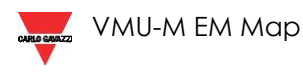

#### <span id="page-10-0"></span>**1.8 Table of labels and references**

The VMU-M has an flash memory area where it is possible to store the label of the solar string and the inverter reference number for each module. The user can manage this memory area for other purpose, this information it is not used by the VMU-M. By default this memory area is filled with all 0FFFFh.

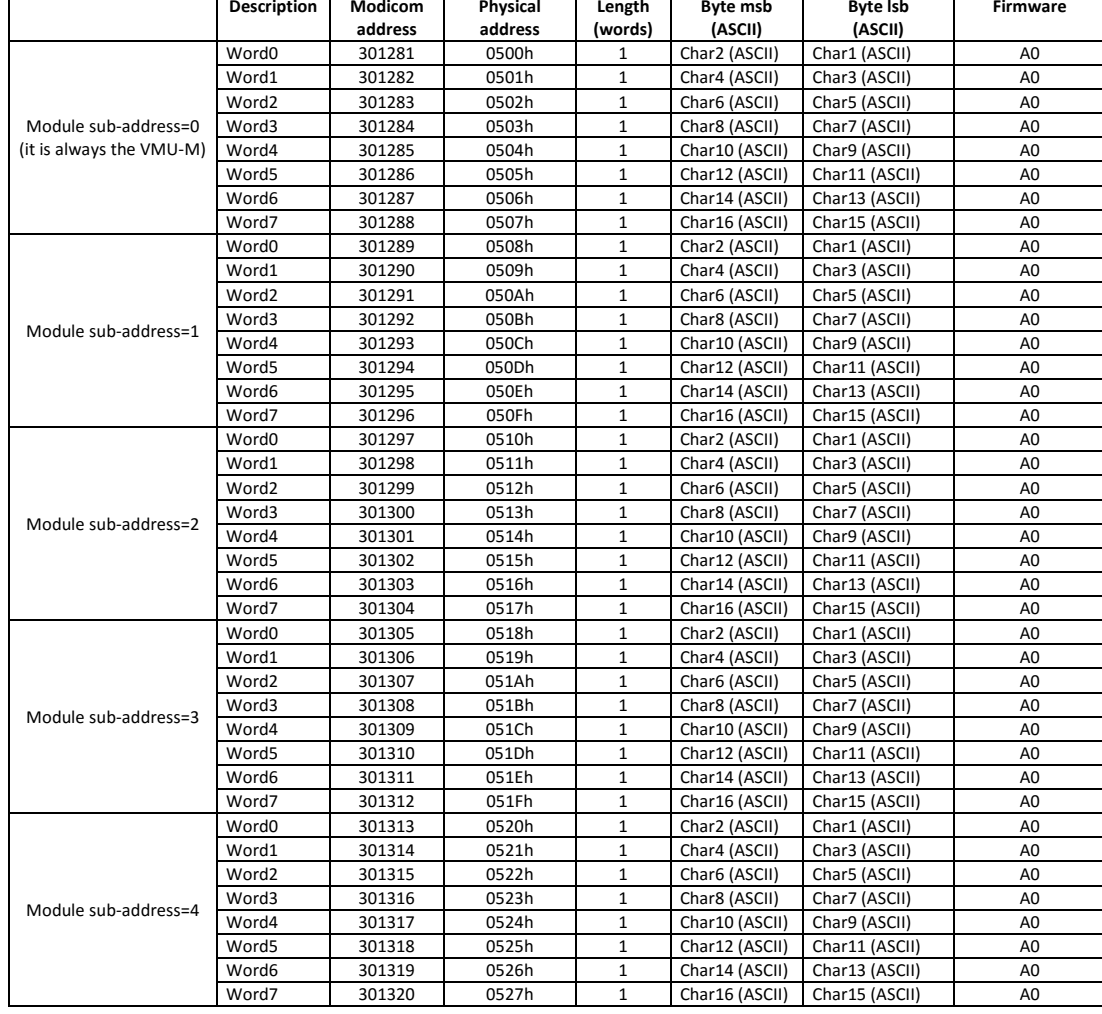

Table 1.8-1- Label and references Memory Area 1: read mode with functions code 03h or 04h, write mode with function 06h or 10h

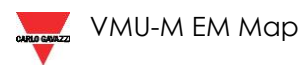

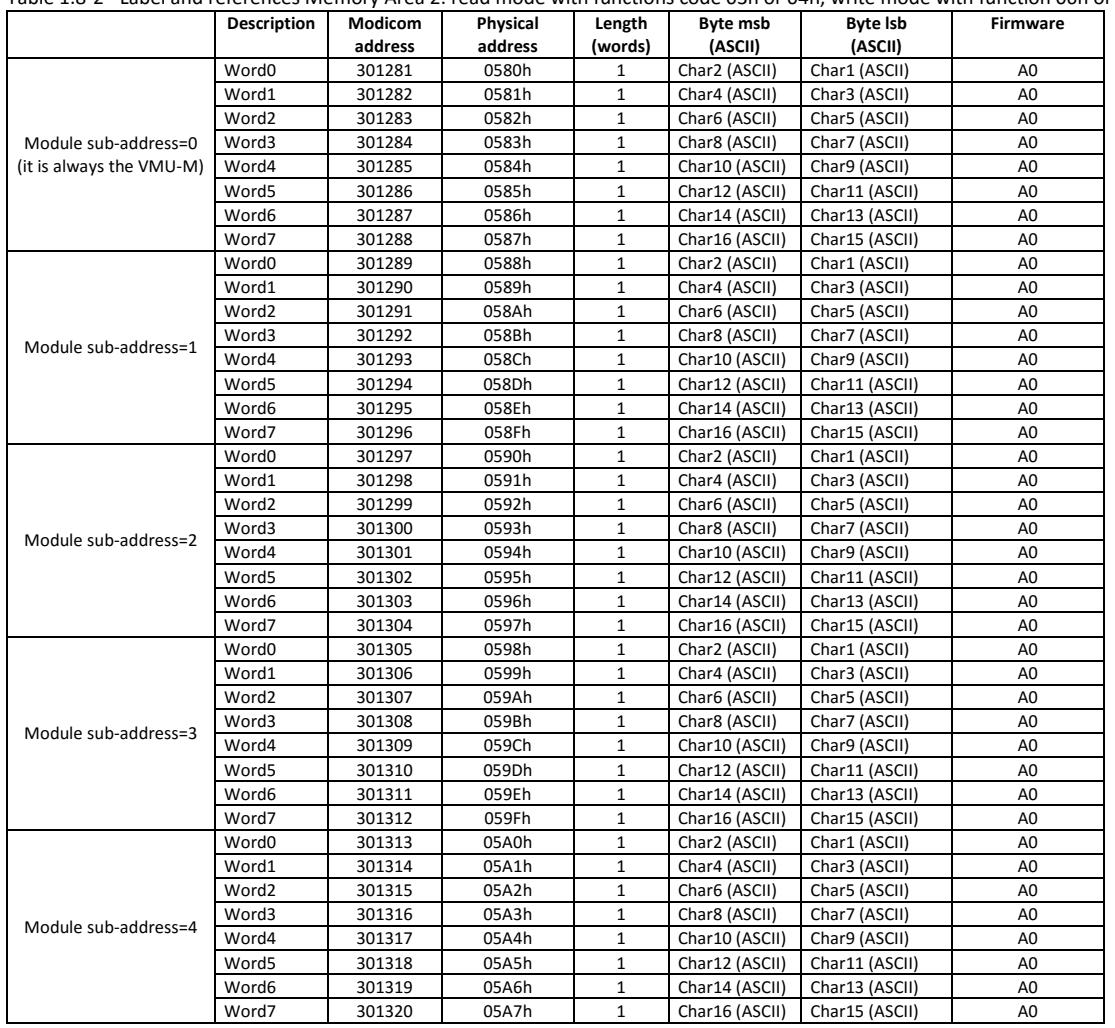

Table 1.8-2 - Label and references Memory Area 2: read mode with functions code 03h or 04h, write mode with function 06h or 10h

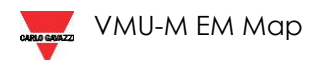

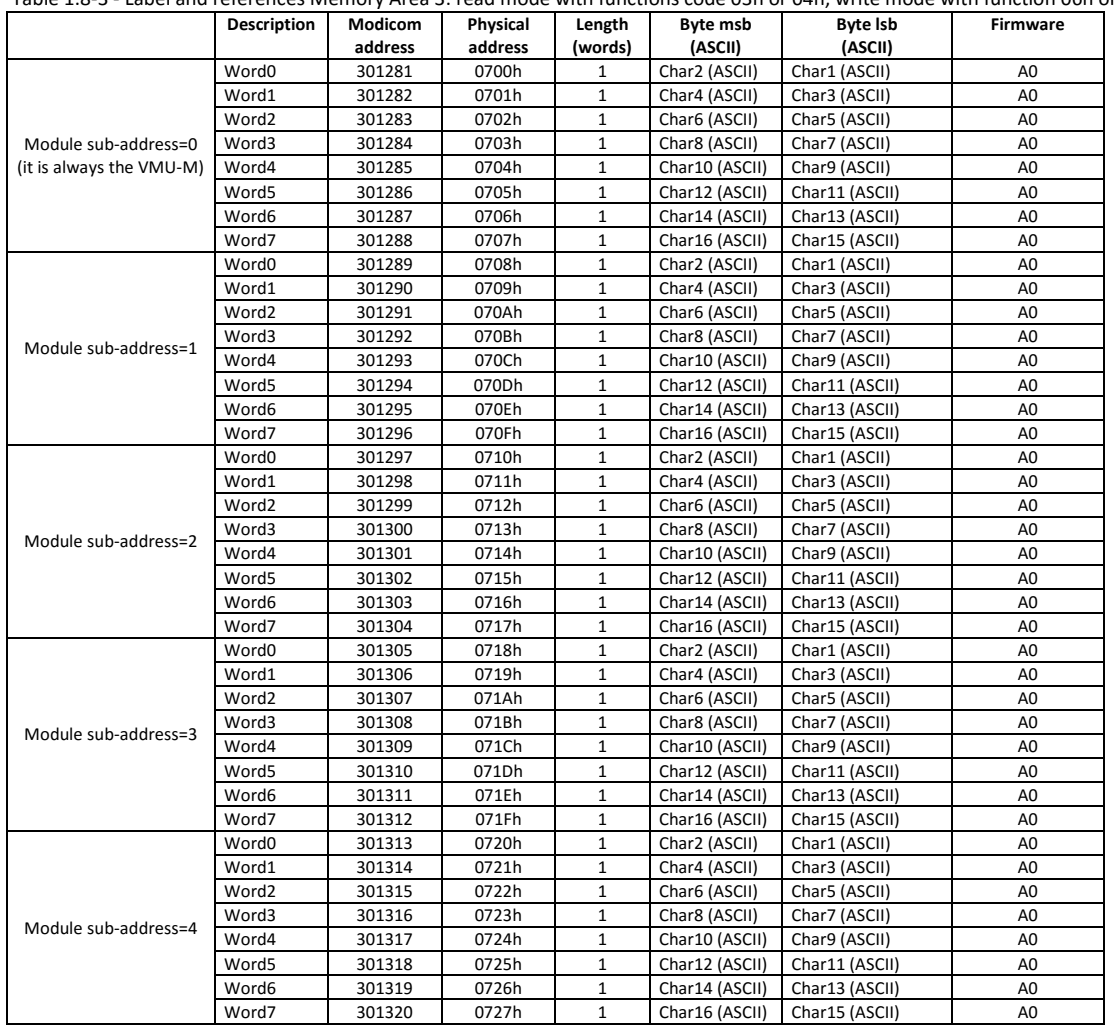

Table 1.8-3 - Label and references Memory Area 3: read mode with functions code 03h or 04h, write mode with function 06h or 10h

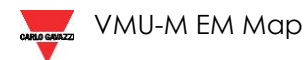

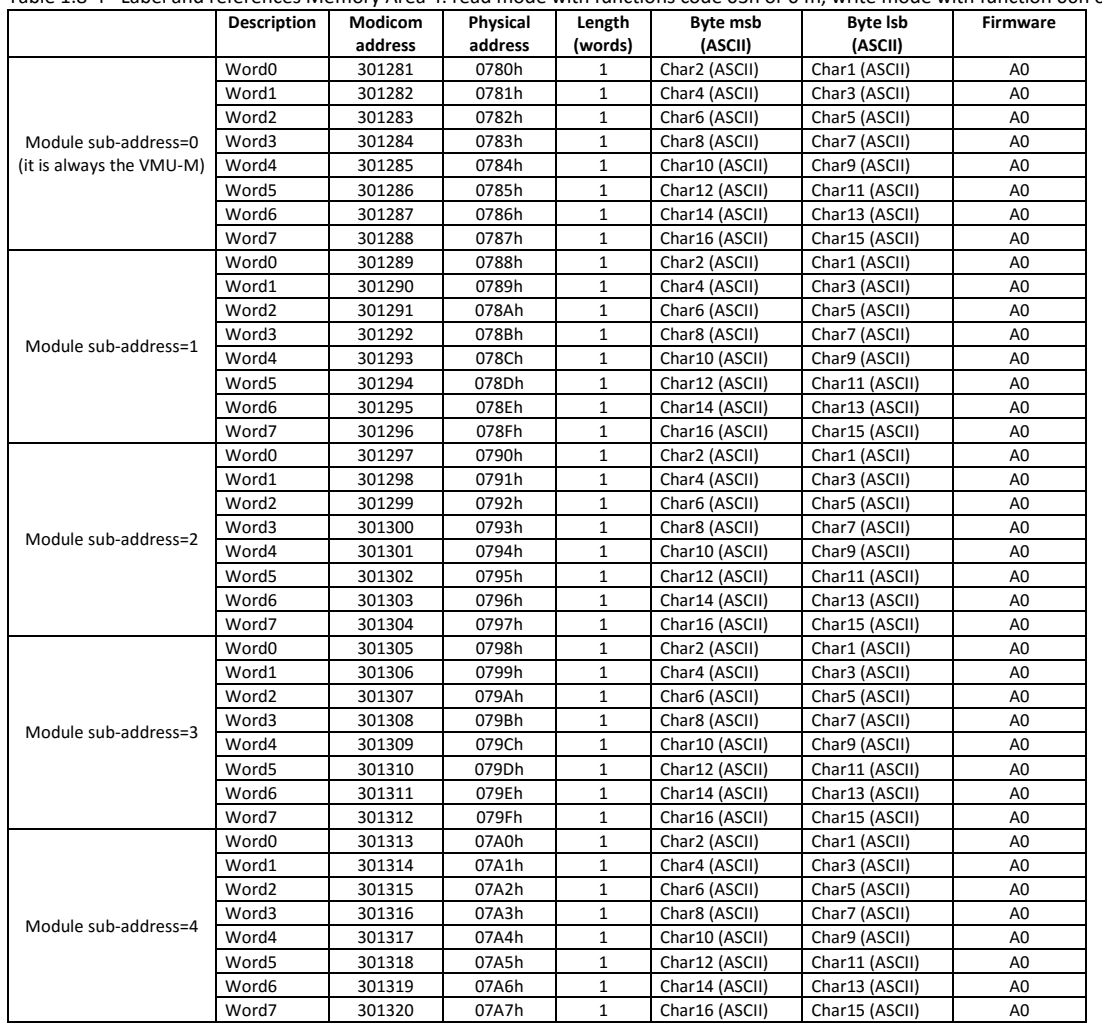

Table 1.8-4 - Label and references Memory Area 4: read mode with functions code 03h or 04h, write mode with function 06h or 10h

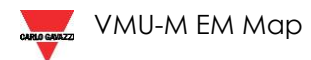